## Multiplier de tête par des centaines entières.  $\vert$  CR3

Pour multiplier par 100.

$$
\bullet \quad 7 \times 100 = ?
$$

7 x 100 , c'est 7 fois le nombre 100  $= 100 + 100 + 100 + 100 + 100 + 100 + 100$ = 7 centaines = 700

68  $\times$  100 = ?

68 x 100 , c'est 68 fois le nombre 100

= 68 centaines = 6 800

Quand tu multiplies un nombre par 100, chaque chiffre prend une valeur 100 fois plus grande. On décale chaque chiffre de 2 colonnes vers la gauche. Les rangs des unités et des dizaines sont alors « vides », ce qui est marqué par l'écriture de deux « 0 ».

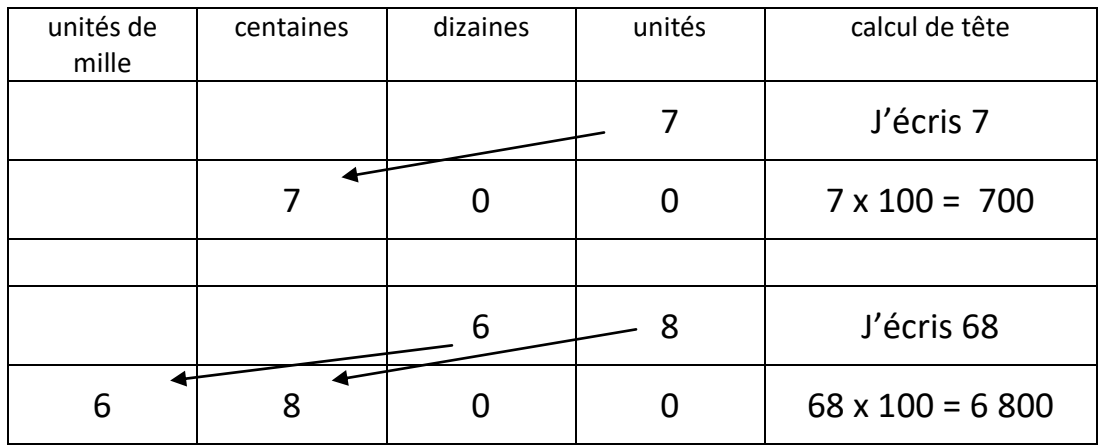

Pour multiplier par 200.

## $9 \times 200 = ?$

9 x 200 , c'est 9 fois le nombre 200.

200, c'est 2 centaines  $\rightarrow$  2 x 100 On calcule d'abord 9 x 2 = 18 ; puis on multiplie le résultat par 100.  $\rightarrow$  18 x 100 = 18 centaines = 1 800 Pour multiplier par 500.

•  $7 \times 500 = ?$ 

7 x 500, c'est 7 fois le nombre 500.

500, c'est 5 centaines  $\rightarrow$  5 x 100 On calcule d'abord 7 x 5 = 35 ; puis on multiplie le résultat par 100.

 $\rightarrow$  35 x 100 = 35 centaines = 3 500

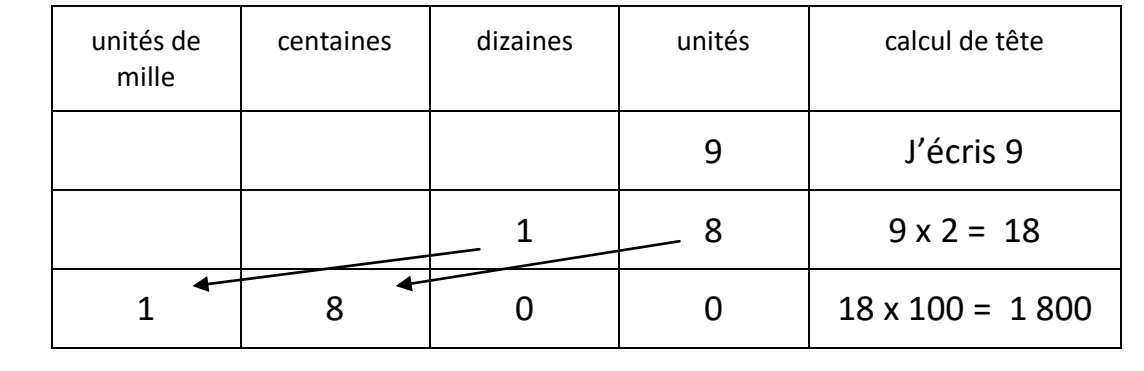

Règle générale : Pour multiplier par 200, par 300, par 400, par 500, par 600, par 700, par 800, par 900, il faut d'abord multiplier par 2 ; par 3 ; par 4 ; par 5 ; par 6 ; par 7 ; par 8 ; par 9. Ensuite il faut multiplier le résultat par 100.